# CS 161, Lecture 2: Variables and Math — 12 January 2018

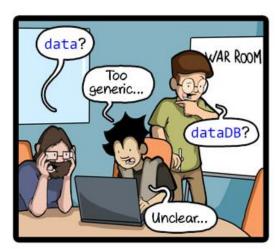

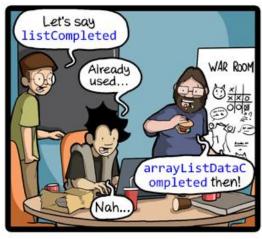

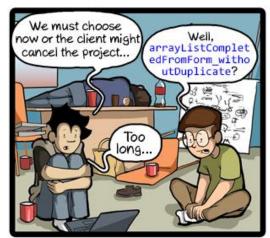

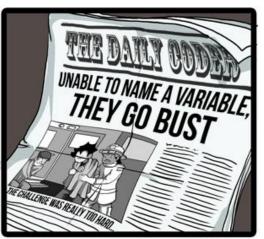

CommitStrip.com

#### How to Name

- Names also known as identifiers are given to variables and function
- Start with letter: upper case, lower case, underscore
- Followed by sequence of letters and digits
  - Good: myVar, result\_of\_eq1, \_hello
  - Bad: 1234, my-Var, 2eq\_res
- Can't use keywords

### Assigning Values to Variables

- Point of variables is to hold data
- Declare a variable
  - int my\_num;
- Use '=' followed by the data you want to store (data must be same type as what was declared)
  - my\_num = 5;
- '=' is the assignment operator not a test for equivalence
  - say my\_num "is assigned" or "gets" 5
- Can declare and assign on same line
  - int my\_num = 5;

# Printing Variables

- cout << "The result is: " << result << endl;</li>
- Alters out stream

#### Constants

- Constants do not change
- Two ways to create a constant
  - Define a macro
    - At top of program, no semicolon
    - #define MAX\_SIZE 10000
    - MAX\_SIZE will always be 10000 through out the entire program
  - Use const keyword
    - Same as declaring variable
    - const int MAX\_SIZE 10000;

#### Predefined Macros

- Some macros already exist for things, typically import in library
- C++: imits>
- Use MIN and MAX

### Expressions

- Set of operations producing a value
- 12\*4+6\*10
- ((12\*4)+6)\*10
- var1\*var2+var3\*var4
- ((var1\*var2) +var3)\*var4

## Pieces of an Expression

- Operators: indicate operation
  - Add +
  - Subtract –
  - Multiply \*
  - Divide /
  - Remainder/Mod %
- Operands: values in the expression
- Evaluation: process of obtaining results from operations on operands

## Precedence and Division Types

- Precedence: binding power of operator
  - Override with parenthesis
- Integer Arithmetic
  - std::cout << 3/8;
  - std::cout << 34/5;
  - int age = 5;
  - std::cout << age/2;</li>
- Floating Point Arithmetic
  - std::cout << 3.0/8.0;
  - std::cout << 34.0/5.0;
  - float age = 5.0;
  - std::cout << age/2.0;</li>

# Type Casting

- Casting:
  - std::cout << age / (int) years; /\*prints 2\*/</li>
  - std::cout << (int) (age / years); /\*prints 2\*/</li>
  - std::cout << (float) age / 2; /\*prints 2.5\*/</li>
- What is wrong with these?
  - std::cout << (int) age / years; /\*prints 2.5\*/</li>
  - std::cout << (float) (age/2); /\*prints 2.0\*/</li>

## Additional Operators

- Fetch/store same variable
  - var = var + 2
  - var = var \* 2
- Assignment/operator combination
  - var += 2
  - var \*= 2
- Pre/Post increment/decrement: ++ and -
  - age++ vs. ++age